Fachrichtung Mathematik Fakultät für Mathematik und Informatik Universität des Saarlandes Prof. Dr. Michael Bildhauer Selina Schwindling

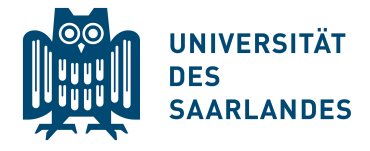

### Lösungen Tag 6, Thema 1 Polynominterpolation Blokkurs 2020 Höhere Mathematik für (Naturwiss. und) Ingenieure I

#### Aufgabe 1.

i) Es sei  $j \in \{0, \ldots, n\}$  fixiert. Ist  $l = j$ , so gilt

$$
L_j(x_l) := \prod_{k=0, k \neq j}^n \frac{x_l - x_k}{x_j - x_k} = \prod_{k=0, k \neq j}^n \frac{x_j - x_k}{x_j - x_k} = 1.
$$

Ist  $l \neq j$ , so gilt

$$
L_j(x_l) := \prod_{k=0, k \neq j}^n \frac{x_l - x_k}{x_j - x_k}
$$
  
= 
$$
\left[ \prod_{k=0, k \neq j, k \neq l}^n \frac{x_l - x_k}{x_j - x_k} \right] \cdot \frac{x_l - x_{k=l}}{x_j - x_{k=l}} = 0.
$$

*ii*) Man fixiere eine Stützstelle  $x_l$ , d.h. ein  $l \in \{0, 1, \ldots, n\}$ . Dann ist nach *i*)

$$
L_l(x_l) = 1
$$
,  $L_j(x_l) = 0$  für  $j = 0, 1, ..., n, j \neq l$ .

Also folgt

$$
p_n(x_l) = \sum_{j=0}^n y_j L_j(x_l) = y_l ,
$$

und es handelt sich tatsächlich um eine Lösung der Interpolationsaufgabe.

Falls es eine weitere Lösung der Interpolationsaufgabe, d.h. ein Polynom  $q_n(x)$  vom Grad kleiner oder gleich n mit der obigen Eigenschaft gibt, so gilt

$$
p_n(x_i) - q_n(x_i) = y_i - y_i = 0
$$
 für  $i = 0, ..., n$ .

Folglich ist  $p_n(x) - q_n(x)$  ein Polynom vom Grad maximal n mit  $(n+1)$  Nullstellen. Das ist aber nur möglich, falls  $p_n(x)$  identisch gleich  $q_n(x)$  ist.  $\Box$ 

# Aufgabe 2.

- i) Es handelt sich um den Logarithmus log<sub>2</sub>:  $(0, \infty) \to \mathbb{R}$  zur Basis 2.
- ii) Setze  $x_0 = \frac{1}{2}$  $\frac{1}{2}$ ,  $x_1 = 1$ ,  $x_2 = 2$  und  $x_3 = 4$ . Dann folgt

$$
p_3(x) = \sum_{j=0}^{3} y[x_0, \dots, x_j] N_j^{(3)}(x)
$$
  
=  $y\left[\frac{1}{2}\right] + y\left[\frac{1}{2}, 1\right] \cdot N_1^{(3)}(x) + y\left[\frac{1}{2}, 1, 2\right] \cdot N_2^{(3)}(x) + y\left[\frac{1}{2}, 1, 2, 4\right] \cdot N_3^{(3)}(x)$   
=  $-1 + 2 \cdot (x - \frac{1}{2}) - \frac{2}{3} \cdot (x - \frac{1}{2})(x - 1) + \frac{1}{7}(x - \frac{1}{2})(x - 1)(x - 2)$   
=  $\frac{1}{7}x^3 - \frac{7}{6}x^2 + \frac{7}{2}x - \frac{52}{21}$ 

für alle $x\in\mathbb{R}.$ 

iii) Es gilt

$$
|p_3(3) - \log_2(3)| = \left|\frac{29}{21} - \log_2(3)\right| = \left|\log_2\left(\frac{2^{29/21}}{3}\right)\right| \approx 0,204010.
$$

Aufgabe 3. Für  $x \in \mathbb{R}$  gilt

$$
L_0(x) = \frac{x - x_1}{x_0 - x_1} \cdot \frac{x - x_2}{x_2 - x_1} = \frac{x - 1}{-2 - 1} \cdot \frac{x - 2}{2 - 1} = -\frac{1}{3}(x - 1)(x - 2),
$$
  
\n
$$
L_1(x) = \frac{x - x_0}{x_1 - x_0} \cdot \frac{x - x_2}{x_1 - x_2} = \frac{x + 2}{1 + 2} \cdot \frac{x - 2}{1 - 2} = -\frac{1}{3}(x + 2)(x - 2),
$$
  
\n
$$
L_2(x) = \frac{x - x_0}{x_2 - x_1} \cdot \frac{x - x_1}{x_2 - x_1} = \frac{x + 2}{2 + 2} \cdot \frac{x - 1}{2 - 1} = \frac{1}{4}(x + 2)(x - 1),
$$

sodass

$$
p_2(x) = y_0 \cdot L_0(x) + y_1 \cdot L_1(x) + y_2 \cdot L_2(x)
$$
  
= 0 \cdot L\_0(x) + 2 \cdot L\_1(x) + (-1) \cdot L\_2(x)  
= -\frac{2}{3}(x+2)(x-2) - \frac{1}{4}(x+2)(x-1)  
= -\frac{11}{12}x^2 - \frac{1}{4}x + \frac{19}{6}.

#### Aufgabe 4.

i) (a) Für  $x \in \mathbb{R}$  berechnen wir gemäß Satz 7.1

$$
p_2(x) = -1 \cdot \frac{x-1}{-1-1} \cdot \frac{x-2}{-1-2} + 1 \cdot \frac{x+1}{1+1} \cdot \frac{x-2}{1-2} + 5 \cdot \frac{x+1}{2+1} \cdot \frac{x-1}{2-1}
$$
  
=  $-\frac{1}{6}(x-1)(x-2) - \frac{1}{2}(x+1)(x-2) + \frac{5}{3}(x+1)(x-1)$   
=  $-\frac{1}{6}x^2 + \frac{1}{2}x - \frac{1}{3} - \frac{1}{2}x^2 + \frac{1}{2}x + 1 + \frac{5}{3}x^2 - \frac{5}{3}$   
=  $x^2 + x - 1$ .

(b) Für  $x \in \mathbb{R}$  berechnen wir gemäß Satz 7.1

$$
p_3(x) = -1 \cdot \frac{x-1}{-1-1} \cdot \frac{x-2}{-1-2} \cdot \frac{x-0}{-1-0} + 1 \cdot \frac{x+1}{1+1} \cdot \frac{x-2}{1-2} \cdot \frac{x-0}{1-0}
$$
  
+5 \cdot \frac{x+1}{2+1} \cdot \frac{x-1}{2-1} \cdot \frac{x-0}{2-0} + 1 \cdot \frac{x+1}{0+1} \cdot \frac{x-1}{0-1} \cdot \frac{x-2}{0-2}  
=\frac{1}{6}x(x-1)(x-2) - \frac{1}{2}x(x+1)(x-2)  
+ \frac{5}{6}x(x+1)(x-1) + \frac{1}{2}(x+1)(x-1)(x-2)  
=\frac{1}{6}x^3 - \frac{1}{2}x^2 + \frac{1}{3}x - \frac{1}{2}x^3 + \frac{1}{2}x^2 + x + \frac{5}{6}x^3 - \frac{5}{6}x + \frac{1}{2}x^3 - x^2 - \frac{1}{2}x + 1  
= x^3 - x^2 + 1.

ii) (a) Wir berechnen die dividierten Differenzen im folgenden Schema:

$$
x_0 = -1 \begin{vmatrix} y[x_0] = -1 \\ y[x_1] = 1 \\ y[x_2] = 5 \end{vmatrix} y[x_0, x_1] = 1 \begin{vmatrix} y[x_0, x_1, x_2] = 1 \\ y[x_1, x_2] = 4 \end{vmatrix}
$$

Damit erhalten wir die Newtonsche Darstellung

$$
p_2(x) = y[x_0] + y[x_0, x_1](x+1) + y[x_0, x_1, x_2](x+1)(x-1)
$$
  
= -1 + x + 1 + x<sup>2</sup> - 1  
= x<sup>2</sup> + x - 1

für  $x \in \mathbb{R}$ .

(b) Wir ergänzen unser Schema wie folgt:

$$
x_0 = -1 \quad y[x_0] = -1 \quad y[x_0] = -1 \quad y[x_0, x_1] = 1 \quad y[x_0, x_1] = 1 \quad y[x_0, x_1, x_2] = 1 \quad y[x_0, x_1, x_2] = 1 \quad y[x_0, x_1, x_2, x_3] = 2 \quad y[x_0, x_1, x_2, x_3] = 2 \quad y[x_0, x_1, x_2, x_3] = 1 \quad y[x_0, x_1, x_2] = 1 \quad y[x_0, x_1, x_2] = 2 \quad y[x_0, x_1, x_2] = 2 \quad y[x_0, x_1] = 2 \quad y[x_0, x_1] = 2 \quad y[x_0, x_1] = 2 \quad y[x_0, x_1] = 2 \quad y[x_0,
$$

Damit erhalten wir die Newtonsche Darstellung

$$
p_3(x) = p_2(x) + y[x_0, x_1, x_2, x_3](x+1)(x-1)(x-2)
$$
  
=  $x^2 + x - 1 + x^3 - 2x^2 - x + 2$   
=  $x^3 - x^2 + 1$ 

für alle  $x \in \mathbb{R}$ .

$$
iii)
$$
 (a) Wir berechnen die benötigten Größen  $p_{j,k}$  in folgenden Schema:

$$
x_0 = -1
$$
\n
$$
y_0 = p_{0,0}(-2) = -1
$$
\n
$$
y_1 = p_{1,0}(-2) = 1
$$
\n
$$
y_2 = p_{2,0}(-2) = 5
$$
\n
$$
p_{1,1}(-2) = -2
$$
\n
$$
p_{2,1}(-2) = -11
$$
\n
$$
p_{2,2}(-2) = 25
$$
\n
$$
p_{2,2}(-2) = 25
$$

.

.

Mit dem Algorithmus von Neville erhalten wir  $p_2(-2) = p_{2,2}(-2) = 1$ . (b) Wir ergänzen unser Schema wie folgt:

$$
x_0 = -1
$$
\n
$$
y_0 = p_{0,0}(-2) = -1
$$
\n
$$
x_1 = 1
$$
\n
$$
y_2 = p_{2,0}(-2) = 5
$$
\n
$$
y_3 = p_{3,0}(-2) = 1
$$
\n
$$
y_4 = p_{1,0}(-2) = 5
$$
\n
$$
y_5 = p_{3,0}(-2) = 1
$$
\n
$$
y_6 = p_{0,0}(-2) = 1
$$
\n
$$
y_{1,1}(-2) = -2
$$
\n
$$
y_{2,1}(-2) = -11
$$
\n
$$
y_{3,2}(-2) = 13
$$
\n
$$
y_{3,3}(-2) = -11
$$
\n
$$
y_{3,3}(-2) = -11
$$
\n
$$
y_{3,3}(-2) = -11
$$
\n
$$
y_{3,3}(-2) = -11
$$
\n
$$
y_{3,3}(-2) = -11
$$

# Aufgabe 5.

i) (a) Für $x\in\mathbb{R}$ berechnen wir gemäß Satz 7.1

$$
p_2(x) = 3 \cdot \frac{x-1}{0-1} \cdot \frac{x-3}{0-3} + 1 \cdot \frac{x-0}{1-0} \cdot \frac{x-3}{1-3} + 2 \cdot \frac{x-0}{3-0} \cdot \frac{x-1}{3-1}
$$
  
=  $(x-1)(x-3) - \frac{1}{2}x(x-3) + \frac{1}{3}x(x-1)$   
=  $x^2 - 4x + 3 - \frac{1}{2}x^2 + \frac{3}{2}x + \frac{1}{3}x^2 - \frac{1}{3}x$   
=  $\frac{5}{6}x^2 - \frac{17}{6}x + 3$ .

(b) Für  $x \in \mathbb{R}$  berechnen wir gemäß Satz 7.1

$$
p_3(x) = 3 \cdot \frac{x-1}{0-1} \cdot \frac{x-3}{0-3} \cdot \frac{x-5}{0-5} + 1 \cdot \frac{x-0}{1-0} \cdot \frac{x-3}{1-3} \cdot \frac{x-5}{1-5}
$$
  
+  $2 \cdot \frac{x-0}{3-0} \cdot \frac{x-1}{3-1} \cdot \frac{x-5}{3-5} + 3 \cdot \frac{x-0}{5-0} \cdot \frac{x-1}{5-1} \cdot \frac{x-3}{5-3}$   
=  $-\frac{1}{5}(x-1)(x-3)(x-5) + \frac{1}{8}x(x-3)(x-5)$   
 $-\frac{1}{6}x(x-1)(x-5) + \frac{3}{40}x(x-1)(x-3)$   
=  $-\frac{1}{6}x^3 + \frac{3}{2}x^2 - \frac{10}{3}x + 3$ .

 $ii)$  (a) Wir berechnen die dividierten Differenzen im folgenden Schema:

$$
x_0 = 0 \quad y[x_0] = 3
$$
  
\n
$$
x_1 = 1 \quad y[x_1] = 1
$$
  
\n
$$
x_2 = 3 \quad y[x_2] = 2
$$
\n
$$
y[x_1, x_2] = \frac{1}{2}
$$
\n
$$
y[x_1, x_2] = \frac{1}{2}
$$
\n
$$
y[x_0, x_1, x_2] = \frac{5}{6}.
$$

Damit erhalten wir die Newtonsche Darstellung

$$
p_2(x) = y[x_0] + y[x_0, x_1]x + y[x_0, x_1, x_2]x(x - 1)
$$
  
= 3 - 2x +  $\frac{5}{6}$ x(x - 1)  
=  $\frac{5}{6}$ x<sup>2</sup> -  $\frac{17}{6}$ x + 3

für  $x \in \mathbb{R}$ .

(b) Wir ergänzen unser Schema wie folgt:

$$
x_0 = 0 \quad y[x_0] = 3
$$
\n
$$
x_1 = 1 \quad y[x_1] = 1
$$
\n
$$
x_2 = 3 \quad y[x_2] = 2
$$
\n
$$
x_3 = 5 \quad y[x_3] = 3
$$
\n
$$
y[x_2, x_3] = \frac{1}{2}
$$
\n
$$
y[x_2, x_4] = \frac{1}{2}
$$
\n
$$
y[x_3, x_2] = \frac{1}{2}
$$
\n
$$
y[x_2, x_3] = \frac{1}{2}
$$
\n
$$
y[x_1, x_2, x_3] = 0
$$
\n
$$
y[x_1, x_2, x_3] = 0
$$

Damit erhalten wir die Newtonsche Darstellung

$$
p_3(x) = p_2(x) + y[x_0, x_1, x_2, x_3]x(x - 1)(x - 3)
$$
  
=  $\frac{5}{6}x^2 - \frac{17}{6}x + 3 - \frac{1}{6}(x^3 - 4x^2 + 3x)$   
=  $-\frac{1}{6}x^3 + \frac{3}{2}x^2 - \frac{10}{3}x + 3$ 

für alle  $x \in \mathbb{R}$ .

 $iii) \quad \text{(a)} \; \; \text{Wir} \; \; \text{berechnen}$ die benötigten Größen $p_{j,k}$  in folgendem Schema:

$$
x_0 = 0 \quad y_0 = p_{0,0}(2) = 3
$$
  
\n
$$
x_1 = 1 \quad y_1 = p_{1,0}(2) = 1 \quad p_{1,1}(2) = -1
$$
  
\n
$$
x_2 = 3 \quad y_2 = p_{2,0}(2) = 2 \quad p_{2,1}(2) = \frac{3}{2} \quad p_{2,2}(2) = \frac{2}{3}
$$

.

.

Mit dem Algorithmus von Neville erhalten wir  $p_2(2) = p_{2,2}(2) = \frac{2}{3}$ . (b) Wir ergänzen unser Schema wie folgt:

$$
x_0 = 0 \quad y_0 = p_{0,0}(2) = 3
$$
  
\n
$$
x_1 = 1 \quad y_1 = p_{1,0}(2) = 1 \quad p_{1,1}(2) = -1
$$
  
\n
$$
x_2 = 3 \quad y_2 = p_{2,0}(2) = 2 \quad p_{2,1}(2) = \frac{3}{2} \quad p_{2,2}(2) = \frac{2}{3}
$$
  
\n
$$
x_3 = 5 \quad y_3 = p_{3,0}(2) = 3 \quad p_{3,1}(2) = \frac{3}{2} \quad p_{3,2}(2) = \frac{3}{2} \quad p_{3,3}(2) = 1
$$

Mit dem Algorithmus von Neville erhalten wir  $p_3(2) = p_{3,3}(2) = 1$ .